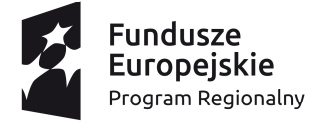

www.rpo.kujawsko-pomorskie.pl

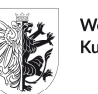

Województwo Kujawsko-Pomorskie

Unia Europejska Europejski Fundusz Społeczny

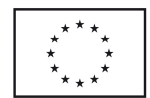

Mój region w Europie

Toruń, 5 lipca 2018 r.

SE-III-P.410.3.2.2018

**Pani Domicela Kopaczewska Dyrektor Departamentu Edukacji i Kształcenia Ustawicznego /w miejscu/** 

Szanowna Pani Dyrektor,

zgodnie z *Wykazem projektów zidentyfikowanych przez właściwą instytucję w ramach trybu pozakonkursowego wraz z informacją o projekcie i podmiocie, który będzie wnioskodawcą* (dalej: Wykaz), stanowiącym załącznik nr 5 do Szczegółowego Opisu Osi Priorytetowych Regionalnego Programu Operacyjnego Województwa Kujawsko-Pomorskiego na lata 2014-2020 (dalej: SzOOP), Województwo Kujawsko-Pomorskie za pośrednictwem Departamentu Edukacji i Kształcenia Ustawicznego Urzędu Marszałkowskiego Województwa Kujawsko-Pomorskiego w Toruniu może ubiegać się o dofinansowanie projektu pozakonkursowego w ramach Osi Priorytetowej 10 Innowacyjna edukacja, Działania 10.3 Pomoc stypendialna, Poddziałania 10.3.2 Stypendia dla uczniów szczególnie uzdolnionych w zakresie przedmiotów zawodowych.

W związku z powyższym, wzywam Państwa do złożenia projektu "Prymusi Zawodu Kujaw i Pomorza II" w ramach Regionalnego Programu Operacyjnego Województwa Kujawsko-Pomorskiego na lata 2014-2020 (dalej: RPO WK-P 2014-2020) **w terminie do 13 lipca 2018 r.** 

Nabór wniosków w trybie pozakonkusowym o numerze RPKP.10.03.02-IZ.00-04-53P/18 organizuje Instytucja Zarządzająca RPO WK-P 2014-2020, tj. Zarząd Województwa Kujawsko-Pomorskiego (dalej: IZ RPO WK-P) z siedzibą w Toruniu, Plac Teatralny 2.

Nabór przeprowadza Departament Spraw Społecznych, Wdrażania Europejskiego Funduszu Społecznego i Zdrowia Urzędu Marszałkowskiego Województwa Kujawsko-Pomorskiego.

tel.: 56 621 25 99 ef.sekretariat@kujawsko-pomorskie.pl

www.rpo.kujawsko-pomorskie.pl

## **Zasady składania i wyboru projektu pozakonkursowego do dofinansowania w ramach RPO WK-P:**

### **Przygotowanie i złożenie wniosku o dofinansowanie**

Wniosek o dofinansowanie projektu (zgodny ze wzorem określonym w załączniku nr 1 do Wezwania) powinien zostać przygotowany za pomocą aplikacji GWD, która jest narzędziem informatycznym przeznaczonym do obsługi procesu ubiegania się o środki pochodzące z EFS w perspektywie finansowej 2014-2020 w ramach RPO WK-P 2014-2020. Aplikacja została udostępniona przez IZ RPO WK-P i służy do przygotowania i złożenia wniosku o dofinansowanie projektu w wersji elektronicznej. Aby skorzystać z funkcjonalności aplikacji, należy założyć konto użytkownika na stronie internetowej: https://generator.kujawsko-pomorskie.pl/. Przed rozpoczęciem pracy w GWD niezbędne jest zaakceptowanie postanowień Regulaminu użytkownika GWD. Podstawowe zasady funkcjonowania GWD i sposób pracy w systemie zostały opisane w Instrukcji użytkownika GWD dla wnioskodawców stanowiącej załącznik nr 2 do Wezwania.

Wnioskodawca jest zobligowany do przygotowania projektu zgodnie z zasadami określonymi w Instrukcji wypełniania wniosku o dofinansowanie projektu w ramach części RPO WK-P współfinansowanej z EFS stanowiącej załącznik nr 3 do Wezwania.

W wyniku zaistnienia przyczyn obiektywnych (np. awaria systemu GWD) IZ RPO WK-P zastrzega sobie możliwość zmiany formy składania wniosku o dofinansowanie projektu wskazanej w Wezwaniu, informując Wnioskodawcę i podając ten fakt do publicznej wiadomości poprzez stronę internetową IZ RPO WKP www.rpo.kujawsko-pomorskie.pl, portal funduszy europejskich www.funduszeeuropejskie.gov.pl.

Wniosek o dofinansowanie projektu należy złożyć zarówno w wersji elektronicznej, jak i w wersji papierowej (jeden egzemplarz). O tożsamości papierowej i elektronicznej wersji wniosku o dofinansowanie projektu decyduje jednobrzmiąca suma kontrolna na obu wersjach wniosku o dofinansowanie projektu. IZ RPO WK-P nie przewiduje możliwości złożenia wniosku o dofinansowanie projektu jedynie drogą elektroniczną albo jedynie drogą papierową.

Złożenie wniosku o dofinansowanie projektu w wersji elektronicznej odbywa się poprzez zatwierdzenie i wysłanie wersji końcowej wniosku o dofinansowanie projektu w GWD. GWD dopuści złożenie wniosku o dofinansowanie projektu tylko wówczas, gdy wnioskodawca wypełni wszystkie pola obligatoryjne we wniosku o dofinansowanie projektu oraz wypełni poprawnie pola objęte walidacją. Złożenie wniosku o dofinansowanie projektu oznacza zmianę statusu wniosku o dofinansowanie projektu z "wersji roboczej" na "wniosek złożony" i umożliwia uzyskanie sumy kontrolnej niezbędnej do wydruku końcowej wersji wniosku o dofinansowanie projektu. Po dokonaniu złożenia wniosku o dofinansowanie projektu w GWD zapisany wniosek o dofinansowanie projektu nie może być w żaden sposób modyfikowany.

Złożenie wniosku o dofinansowanie projektu w wersji papierowej oznacza doręczenie wydruku z pliku \*.pdf końcowej wersji wniosku o dofinansowanie projektu (z sumą kontrolną, właściwymi pieczęciami i podpisami) do IZ RPO WK-P w terminie przewidzianym w Wezwaniu (pierwotna wersja) lub w innym terminie wyznaczonym przez IZ RPO WK-P (kolejne wersje – o ile dotyczy). Wniosków o dofinansowanie projektu w wersji papierowej nie należy trwale spinać ani bindować. Papierowy egzemplarz wniosku o dofinansowanie projektu powinien być wpięty jako odrębny kompletny dokument w foliowy skoroszyt z otworami umożliwiającymi wpięcie go do segregatora.

Wniosek o dofinansowanie projektu w formie papierowej należy złożyć w **Biurze Podawczo-Kancelaryjnym Urzędu Marszałkowskiego Województwa Kujawsko-Pomorskiego w Toruniu, Plac Teatralny 2**, 87-100 Toruń, w godzinach pracy Urzędu, tj. w poniedziałki, środy i czwartki od 7:30 do 15:30, we wtorki od 7:30 do 17:00, w piątki od 7:30 do 14:00.

Każdorazowo o dacie złożenia wniosku o dofinansowanie projektu decyduje data wpływu do Biura Podawczo-Kancelaryjnego – dotyczy to zarówno złożenia wniosku o dofinansowanie projektu w odpowiedzi na Wezwanie, jak i składania kolejnych wersji wniosku o dofinansowanie projektu.

Jeden egzemplarz wniosku o dofinansowanie projektu w wersji papierowej należy złożyć w jednej zamkniętej (zaklejonej) kopercie oznaczonej zgodnie ze wzorem:

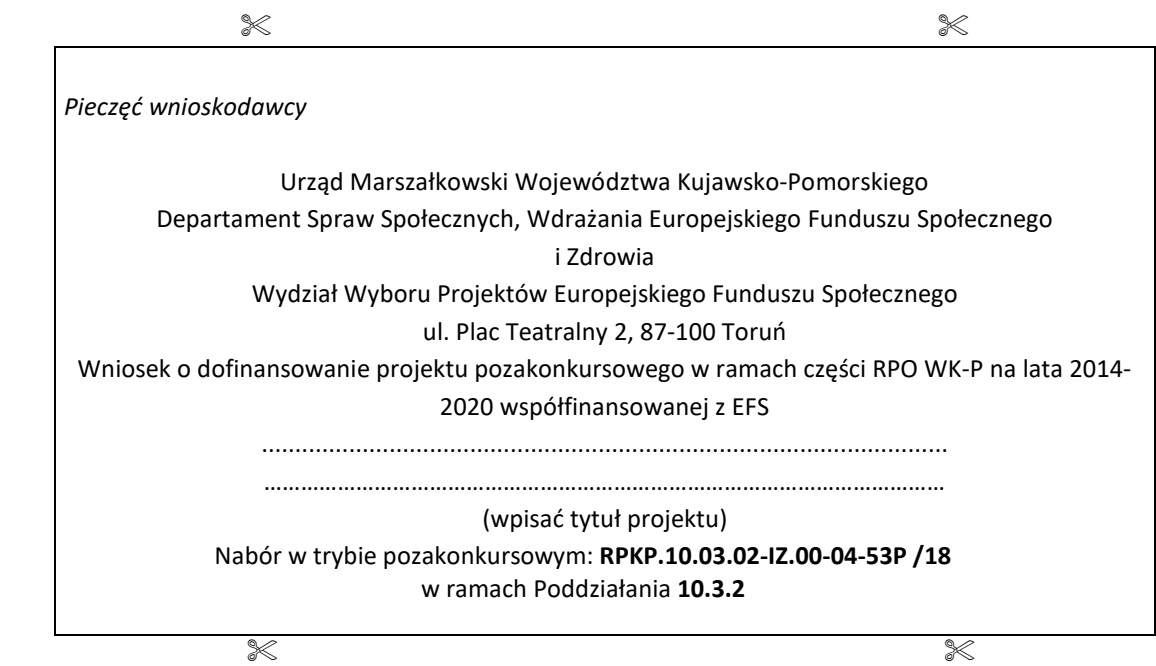

## **Forma i sposób komunikacji między wnioskodawcą a IZ RPO WK-P**

W zależności od etapu procedury wyboru projektów do dofinansowania komunikacja między wnioskodawcą a IZ RPO WK-P prowadzona jest w formie pisemnej lub drogą elektroniczną.

## Wyłącznie w formie elektronicznej wysyłane są:

- 1) informacje o konieczności uzupełnienia/poprawy wniosku o dofinansowanie projektu w zakresie braków w zakresie warunków formalnych/oczywistych omyłek;
- 2) informacje o konieczności poprawy lub uzupełnienia wniosku o dofinansowanie projektu w zakresie spełniania kryteriów wyboru.

## W formie pisemnej przekazywane są:

- 1) informacje o pozostawieniu wniosku o dofinansowanie projektu bez rozpatrzenia;
- 2) ponowne Wezwanie, w przypadku gdy wnioskodawca nie złoży wniosku we wskazanym przez IZ RPO WK-P terminie,
- 3) informacje o pozytywnej ocenie projektu i możliwości przyjęcia do realizacji;
- 4) informacje o negatywnej ocenie projektu.

Wnioskodawca w sekcji F. wniosku o dofinansowanie projektu składa oświadczenia dotyczące świadomości skutków niezachowania wskazanej formy komunikacji o następującej treści:

## Jestem świadomy, że w przypadku:

- a) przekazania drogą elektroniczną wezwania do uzupełnienia braków w zakresie warunków formalnych oraz poprawy oczywistych omyłek, termin wskazany w wezwaniu wyznaczony na uzupełnienie warunków formalnych lub poprawienie oczywistych omyłek we wniosku o dofinansowanie projektu będzie liczony od dnia następującego po dniu wysłania wezwania, a brak uzupełnienia braków w zakresie warunków formalnych lub poprawienia oczywistych omyłek we wniosku o dofinansowanie projektu w wyznaczonym terminie będzie skutkował pozostawieniem wniosku o dofinansowanie projektu bez rozpatrzenia;
- b) przekazania drogą elektroniczną informacji o konieczności poprawy lub uzupełnienia wniosku o dofinansowanie projektu w zakresie spełniania kryteriów wyboru projektów, niedokonanie poprawy/uzupełnienia wniosku o dofinansowanie projektu w terminie wskazanym przez IZ RPO WK-P będzie skutkowało przeprowadzeniem oceny na podstawie posiadanych przez IZ RPO WK-P dokumentów. W takim przypadku ocena może być negatywna i prowadzić do odrzucenia wniosku;
- c) przekazania pisemnej informacji o pozytywnej ocenie projektu i możliwości przyjęcia do realizacji, termin wyznaczony na dokonanie wymaganych czynności i dostarczenie wymaganych dokumentów będzie liczony od dnia doręczenia informacji, a brak dokonania wymaganych czynności lub dostarczenia wymaganych dokumentów w formie określonej w informacji w ostatecznym terminie będzie skutkował niepodjęciem przez Zarząd Województwa uchwały w sprawie przyznania dofinansowania projektu.

W związku z powyższym należy pamiętać o wpisaniu aktualnego i prawidłowego adresu e-mail w podsekcji A.1 lub A.2 oraz A.4 wniosku o dofinansowanie projektu.

## **Weryfikacja warunków formalnych i oczywistych omyłek**

Przed rozpoczęciem oceny projektu IZ RPO WK-P dokonuje weryfikacji warunków formalnych<sup>1</sup> i oczywistych omyłek<sup>2</sup> wniosku o dofinansowanie projektu mającej na celu sprawdzenie, czy wniosek o dofinansowanie projektu nie zawiera braków w zakresie warunków formalnych i/lub oczywistych omyłek.

Badanie w zakresie spełnienia przez wniosek o dofinansowanie projektu warunków formalnych przeprowadza pracownik IZ RPO WK-P przy pomocy Karty weryfikacji warunków formalnych i oczywistych omyłek wniosku o dofinansowanie projektu stanowiącej załącznik nr 4 do Wezwania.

#### W trakcie weryfikacji warunków formalnych sprawdzeniu podlegać będzie, czy:

1) wniosek o dofinansowanie projektu jest kompletny, w tym:

 $\overline{\phantom{0}}$ 

- a) wniosek o dofinansowanie projektu zawiera wszystkie strony i załączniki (o ile dotyczy) określone w Wezwaniu;
- b) wniosek o dofinansowanie projektu (załączniki o ile dotyczy) został podpisany i opieczętowany zgodnie z Wezwaniem;
- c) suma kontrolna jest zgodna w całym wniosku o dofinansowanie projektu w wersji papierowej.
- 2) wniosek o dofinansowanie projektu został złożony we właściwej formie, tj. wniosek o dofinansowanie został złożony na właściwym formularzu w wersji elektronicznej i w wersji papierowej o tożsamej sumie kontrolnej;
- 3) wniosek o dofinansowanie projektu w wersji elektronicznej i papierowej został złożony w terminie wskazanym w Wezwaniu;
- 4) we wniosku o dofinansowanie projektu nie stwierdzono oczywistej/ych omyłki/ek.

Wniosek o dofinansowanie, w którym nie stwierdzono braków w zakresie warunków formalnych lub oczywistych omyłek, jest kierowany do właściwego etapu oceny (bez pisemnego informowania wnioskodawcy). Status wniosku o dofinansowanie projektu w GWD ulegnie zmianie na "w trakcie oceny".

<sup>1</sup> Warunki formalne to warunki odnoszące się do kompletności, formy oraz terminu złożenia wniosku o dofinansowanie projektu, których weryfikacja odbywa się przez stwierdzenie spełniania albo niespełniania danego warunku.

<sup>2</sup> Z oczywistą omyłką mamy do czynienia w sytuacji, w której błąd jest ewidentny, łatwo zauważalny, niewymagający dodatkowych obliczeń czy ustaleń i jest wynikiem np. niewłaściwego (wbrew zamierzeniu wnioskodawcy) użycia wyrazu, widocznej mylnej pisowni, niedokładności redakcyjnej, przeoczenia czy też opuszczenia jakiegoś wyrazu lub wyrazów, numerów, liczb. Ustalenie, czy doszło do oczywistej omyłki, następuje każdorazowo w ramach indywidualnej sprawy i w oparciu o związane z nią i złożone w odpowiedzi na nabór dokumenty.

W przypadku stwierdzenia braków w zakresie warunków formalnych lub oczywistych omyłek:

- 1) IZ RPO WK-P wzywa wnioskodawcę do uzupełnienia wniosku o dofinansowanie projektu lub poprawienia w nim oczywistej omyłki, jeżeli stwierdzono brak formalny lub oczywistą omyłkę; **w terminie 7 dni roboczych od dnia następującego po dniu wysłania wezwania przekazanego drogą elektroniczną pod rygorem pozostawienia wniosku o dofinansowanie projektu bez rozpatrzenia.**
- 2) IZ RPO WK-P poprawia oczywistą omyłkę z urzędu, jeśli ma taką możliwość (np. uzupełnienie brakującej strony/stron w wersji papierowej), informując o tym wnioskodawcę.

W przypadku niezłożenia wniosku o dofinansowanie projektu w wyznaczonym terminie IZ RPO WK-P pisemnie wzywa ponownie wnioskodawcę do złożenia wniosku, wyznaczając ostateczny termin. W przypadku bezskutecznego upływu ostatecznego terminu, IZ RPO WK-P niezwłocznie wykreśla projekt z Wykazu.

Do skorygowanego wniosku o dofinansowanie projektu o zmienionej sumie kontrolnej wnioskodawca powinien obligatoryjnie dołączyć oświadczenie dotyczące wprowadzanych zmian do wniosku o dofinansowanie projektu stanowiące załącznik nr 7 do Wezwania*.*

IZ RPO WK-P pozostawia wniosek o dofinansowanie projektu bez rozpatrzenia, gdy wnioskodawca nie uzupełni i/lub nie poprawi wniosku o dofinansowanie projektu zgodnie z wezwaniem:

- 1) wnioskodawca uzupełni i/lub poprawi wniosek o dofinansowanie projektu z uchybieniem wyznaczonego terminu;
- 2) wnioskodawca nie uzupełni i/lub nie poprawi wniosku o dofinansowanie projektu w zakresie wskazanym przez IZ RPO WK-P;
- 3) dokonane przez wnioskodawcę uzupełnienie i/lub poprawa wniosku o dofinansowanie projektu wykraczają poza zakres wskazany przez IZ RPO WK-P;
- 4) ponownie złożony wniosek o dofinansowanie projektu zawiera nowe braki w zakresie warunków formalnych i/lub oczywiste omyłki inne niż wskazane przez IZ RPO WK-P.

Konsekwencją pozostawienia wniosku bez rozpatrzenia jest niedopuszczenie projektu do oceny lub dalszej oceny.

## **Ocena formalno-merytoryczna wniosku o dofinansowanie**

Etap oceny formalno-merytorycznej składa się z oceny kryteriów ogólnych formalnych, ogólnych horyzontalnych, szczegółowych dostępu oraz ogólnych merytorycznych (kryteria wyboru projektów stanowią załącznik nr 8 do Wezwania). Ocena wniosków ma charakter zero-jedynkowy w oparciu o kartę oceny formalno-merytorycznej projektu pozakonkursowego, stanowiącej załącznik nr 5 do Wezwania.

Dla wniosków składanych w trybie pozakonkursowym istnieje możliwość poprawy lub uzupełnienia projektu w zakresie spełniania kryteriów, tj. w celu spełniania większej liczby kryteriów lub spełniania kryteriów w większym stopniu.

Szczegółowy opis przebiegu oceny formalno-merytorycznej został zawarty w Regulaminie pracy KOP stanowiącym załącznik nr 9 do Wezwania.

W przypadku negatywnej oceny projektu wnioskodawcy nie przysługuje prawo złożenia protestu.

Orientacyjny termin oceny projektu wynosi 30 dni roboczych od daty jego wpływu.

# **Dokumenty i czynności wymagane do podjęcia przez Zarząd Województwa uchwały w sprawie przyznania dofinansowania na realizację projektu**

Podstawą zobowiązania wnioskodawcy do realizacji projektu jest uchwała Zarządu Województwa Kujawsko-Pomorskiego w sprawie przyznania dofinansowania na realizację projektu, której załącznikiem jest zatwierdzony wniosek o dofinansowanie projektu pozakonkursowego.

Przed podjęciem uchwały Zarządu Województwa w sprawie przyznania dofinansowania na realizację projektu, na wniosek wnioskodawcy lub IZ RPO WK-P, możliwe jest dokonanie zmian we wniosku o dofinansowanie projektu o charakterze technicznym niewpływających na ocenę projektu, a niezbędnych do podjęcia uchwały (np. zmiany dotyczące realizatorów projektu w podsekcji A.5., zmiana danych osób prawnie upoważnionych do podpisania wniosku/umowy o dofinansowanie projektu w podsekcji A.3., aktualizacja danych wnioskodawcy w podsekcji A.1. itp.).

IZ RPO WK-P wymaga doręczenia następujących dokumentów w terminie 5 dni roboczych<sup>3</sup> wyznaczonym w piśmie informującym wnioskodawcę o pozytywnej ocenie wniosku i obowiązku złożenia załączników niezbędnych do podjęcia uchwały w sprawie przyznania dofinansowania na realizację projektu:

- 1) **harmonogram płatności** wraz z załącznikiem z kontrasygnatą księgowego/osoby odpowiedzialnej za prowadzenie księgowości (wzory harmonogramu i załącznika do harmonogramu stanowią załącznik do wzoru uchwały Zarządu Województwa w sprawie przyznania dofinansowania na realizację projektu);
- 2) **oświadczenie o kwalifikowalności VAT** wnioskodawcy, który w ramach ponoszonych przez niego wydatków będzie kwalifikował VAT (wzór oświadczenia stanowi załącznik do wzoru uchwały Zarządu Województwa w sprawie przyznania dofinansowania na realizację projektu); oświadczenie wymaga kontrasygnaty księgowego lub innej osoby odpowiedzialnej za prowadzenie księgowości;
- 3) **pełnomocnictwo do reprezentowania ubiegającego się o dofinansowanie** (dokument wymagany, gdy wniosek o dofinansowanie projektu jest podpisywany przez osobę/y

<sup>3</sup> Na uzasadniony wniosek wnioskodawcy termin może zostać wydłużony przez IZ RPO WK-P. IZ RPO WK-P może wyznaczyć wnioskodawcy ostateczny termin na dokonanie czynności i dostarczenie dokumentów.

nieposiadającą/e statutowych uprawnień do reprezentowania wnioskodawcy); dostarczone pełnomocnictwo powinno mieć charakter szczególny; w treści pełnomocnictwa należy zawrzeć następujące informacje: tytuł projektu, numer naboru, nazwę i numer działania/poddziałania, zakres udzielanego pełnomocnictwa (np. do podpisania wniosku o dofinansowanie projektu, potwierdzania za zgodność z oryginałem kopii dokumentów związanych z realizacją projektu, składania wniosków o płatność) (wzór pełnomocnictwa stanowi załącznik do wzoru uchwały Zarządu Województwa w sprawie przyznania dofinansowania na realizację projektu);

- 4) **zakres danych osobowych powierzonych do przetwarzania** (wzór dokumentu stanowi załącznik do wzoru uchwały Zarządu Województwa w sprawie przyznania dofinansowania na realizację projektu);
- 5) **upoważnienie do przetwarzania danych osobowych** (wzór dokumentu stanowi załącznik do wzoru uchwały Zarządu Województwa w sprawie dofinansowania projektu);
- 6) **odwołanie upoważnienia do przetwarzania danych osobowych** (wzór dokumentu stanowi załącznik do wzoru uchwały Zarządu Województwa w sprawie przyznania dofinansowania na realizację projektu);
- 7) **oświadczenie uczestnika projektu** (wzór dokumentu stanowi załącznik do wzoru uchwały Zarządu Województwa w sprawie przyznania dofinansowania na realizację projektu)**;**
- 8) **oświadczenie o wyodrębnionym rachunku bankowym wnioskodawcy albo potwierdzenie otwarcia wyodrębnionego rachunku bankowego dla projektu**, np. kopia umowy o prowadzenie rachunku bankowego, zaświadczenie z banku o prowadzeniu rachunku bankowego, oświadczenie wnioskodawcy zawierające nazwę właściciela rachunku, nazwę i adres banku oraz numer rachunku bankowego<sup>4</sup>;
- 9) **oświadczenie wnioskodawcy o niedokonywaniu z rachunku bankowego wypłat niezwiązanych z realizowanym projektem**;
- 10) **zakres rzeczowo-finansowy SL2014** załącznik należy złożyć zarówno w wersji elektronicznej, jak i papierowej;
- 11) **wniosek o nadanie/zmianę/wycofanie dostępu dla osoby uprawnionej<sup>5</sup> w imieniu beneficjenta do wykonywania czynności związanych z realizacją projektu** (dokument stanowi załącznik do wzoru uchwały Zarządu Województwa w sprawie przyznania dofinansowania na realizację projektu);
- 12) **oświadczenie dotyczące przekazywania wytycznych w formie elektronicznej** (dokument stanowi załącznik do wzoru uchwały Zarządu Województwa w sprawie przyznania dofinansowania na realizację projektu);
- 13) **obowiązki informacyjne beneficjenta** (dokument stanowi załącznik do wzoru uchwały Zarządu Województwa w sprawie przyznania dofinansowania na realizację projektu);

<sup>4</sup> **Gdy podmiotem realizującym projekt jest jednostka organizacyjna wnioskodawcy nieposiadająca osobowości prawnej, wnioskodawca składa potwierdzenie otwarcia dwóch rachunków bankowych**. Pierwszym rachunkiem jest wyodrębniony rachunek bankowy, tj. rachunek, z którego podmiot realizujący projekt dokonuje wydatków, drugim rachunek transferowy (bieżący), którego właścicielem jest wnioskodawca i na który IZ RPO WK-P przekazuje środki.

<sup>5</sup> Przez osobę uprawnioną rozumie się osobę wskazaną przez beneficjenta we wniosku i upoważnioną do obsługi SL2014 w jego imieniu, np. do przygotowywania i składania wniosków o płatność czy przekazywania innych informacji związanych z realizacją projektu.

# 14) **oświadczenie o wydatkach inwestycyjnych –** z kontrasygnatą księgowego/osoby odpowiedzialnej za prowadzenie księgowości.

Wzory załączników<sup>6</sup> zostaną wnioskodawcy wysłane drogą elektroniczną na adres e-mail wskazany w podsekcji A.1. lub A.2. oraz A.4. wniosku o dofinansowanie projektu.

IZ RPO WK-P może wymagać od wnioskodawcy złożenia także innych niewymienionych wyżej dokumentów, jeżeli są niezbędne do ustalenia stanu faktycznego i prawnego związanego z aplikowaniem o środki z RPO WK-P 2014-2020.

Kserokopie dokumentów poświadcza/ją za zgodność z oryginałem<sup>7</sup> osoba/y wskazana/e w podsekcji A.3 umocowana/e do podpisania wniosku o dofinansowanie projektu.

## **Wskaźniki realizacji projektu**

Jeżeli wnioskodawca nie planuje realizować wskaźników horyzontalnych, powinien wskazać wartość "0" w wartości docelowej tych wskaźników przy opracowywaniu wniosku o dofinansowanie projektu w GWD.

| Wskaźniki horyzontalne WLWK<br>(produktu)                                          | Definicja wskaźnika <sup>8</sup>                                                                                                    |
|------------------------------------------------------------------------------------|----------------------------------------------------------------------------------------------------|
| Liczba obiektów dostosowanych<br>do potrzeb osób z<br>niepełnosprawnościami [szt.] | Wskaźnik odnosi się do liczby obiektów, które zaopatrzono w specjalne podjazdy,<br>windy, urządzenia głośnomówiące, bądź inne rozwiązania umożliwiające dostęp (tj.<br>usunięcie barier w dostępie, w szczególności barier architektonicznych) do tych<br>obiektów i poruszanie się po nich osobom z niepełnosprawnościami ruchowymi czy<br>sensorycznymi. Jako obiekty rozumie się obiekty budowlane czyli konstrukcje<br>połączone z gruntem w sposób trwały, wykonane z materiałów budowlanych i<br>elementów składowych, będące wynikiem prac budowlanych (wg. def. PKOB). Należy<br>podać liczbę obiektów, w których zastosowano rozwiązania umożliwiające dostęp<br>osobom z niepełnosprawnościami ruchowymi czy sensorycznymi lub zaopatrzonych<br>w sprzęt, a nie liczbę sprzętów, urządzeń itp. Jeśli instytucja, zakład itp. składa się z<br>kilku obiektów, należy zliczyć wszystkie, które dostosowano do potrzeb osób z |

<sup>6</sup> O ile IZ RPO WK-P dysponuje wzorem załącznika.

<sup>7</sup> W każdym przypadku, w którym jest mowa o kopii potwierdzonej za zgodność z oryginałem należy przez to rozumieć:

<sup>1)</sup> kopię zawierającą **klauzulę "za zgodność z oryginałem***"* umieszczoną na każdej stronie **poświadczoną własnoręcznym podpisem** osoby/osób wskazanej/ych w podsekcji A.3 wniosku o dofinansowanie projektu oraz opatrzoną **aktualną datą** i **pieczęcią firmową** 

lub

<sup>2)</sup> umieszczenie na pierwszej stronie kopii dokumentu **klauzuli "za zgodność z oryginałem od strony... do strony..." poświadczonej własnoręcznym podpisem** osoby/osób wskazanej/ych w podsekcji A.3 wniosku o dofinansowanie projektu oraz **aktualną datą** i **pieczęcią firmową**.

<sup>8</sup> Stosowanie wskazanych definicji wskaźników horyzontalnych jest uzależnione od wejścia w życie znowelizowanych przez Ministerstwo Inwestycji i Rozwoju Wytycznych w zakresie monitorowania postępu rzeczowego realizacji programów operacyjnych na lata 2014-2020.

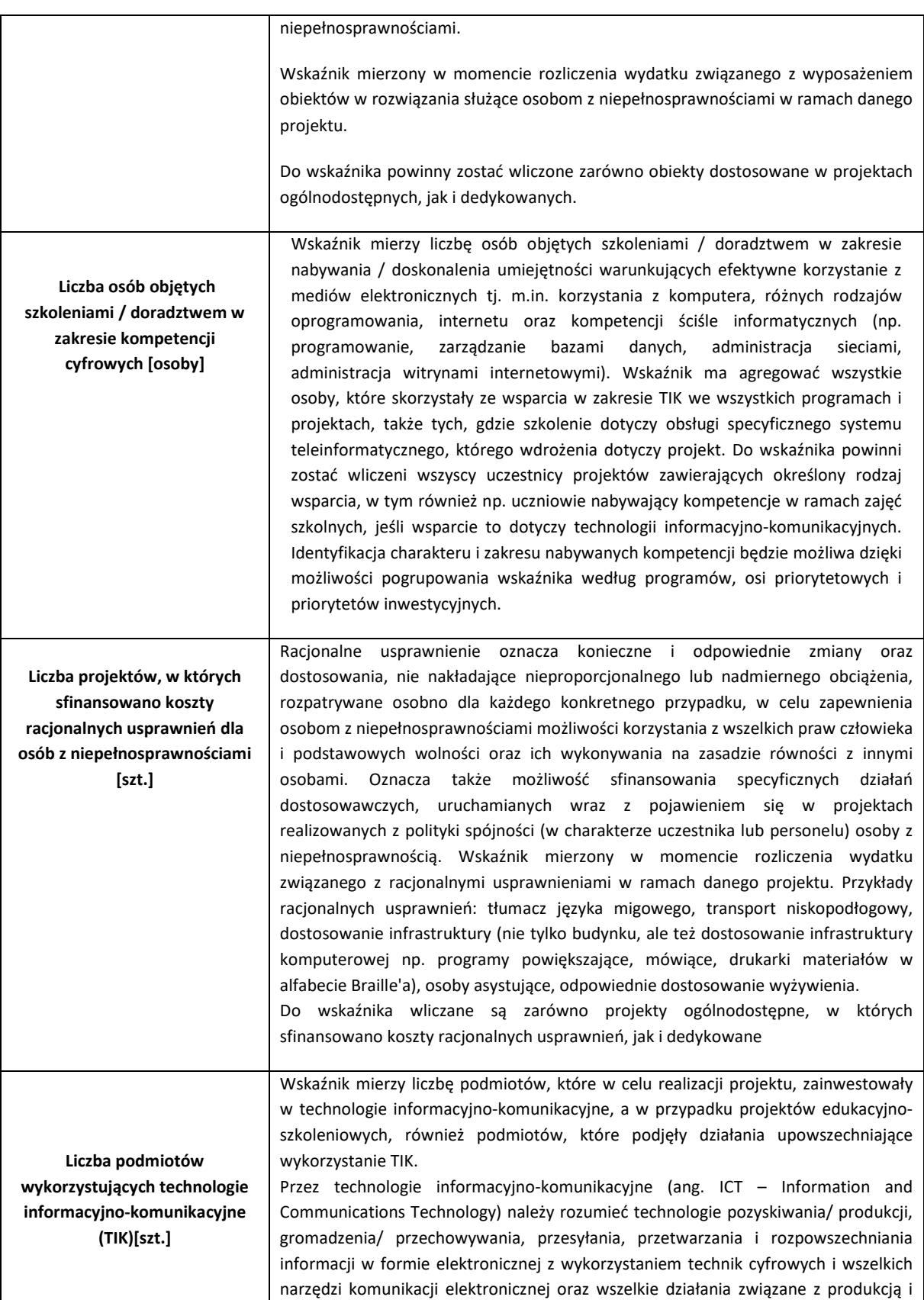

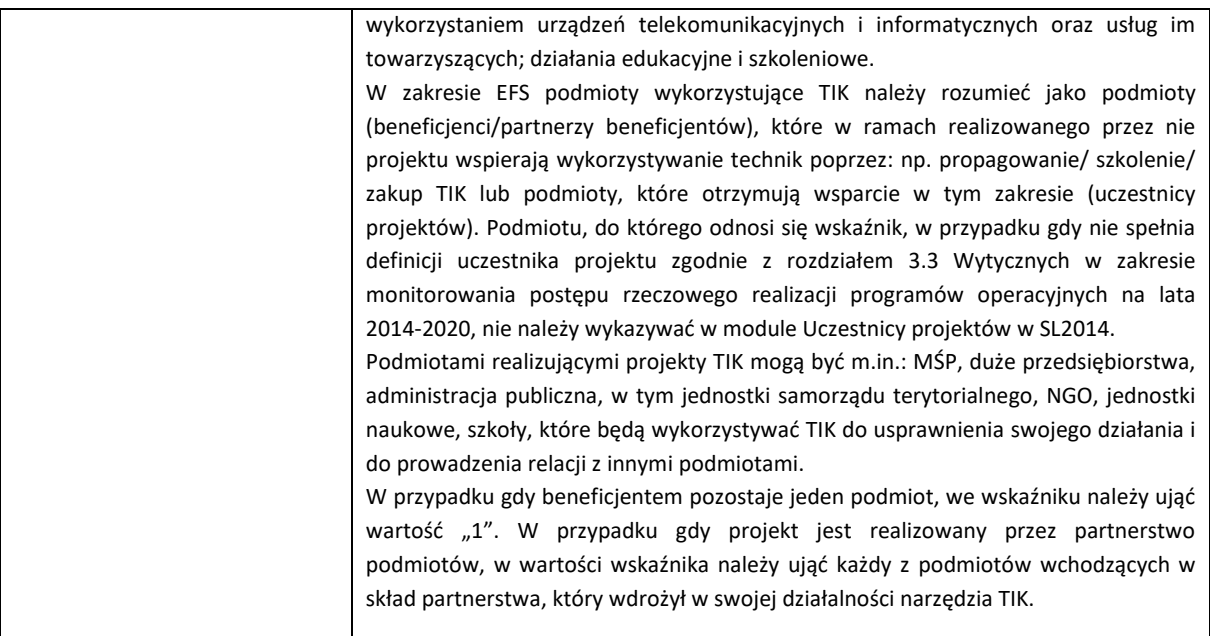

Wskaźniki obligatoryjne:

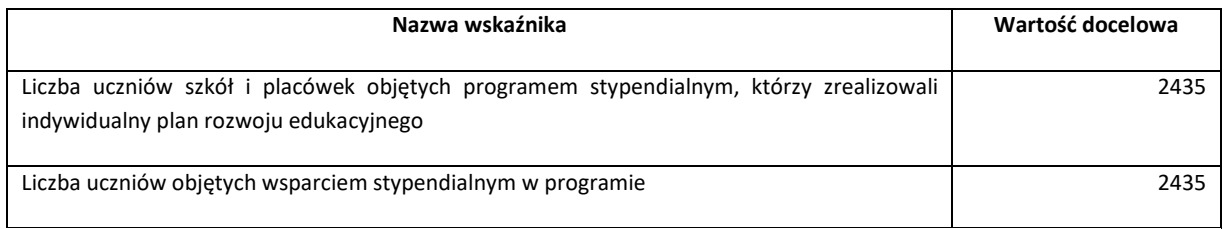

# **Zasada równości szans i niedyskryminacji, w tym dostępności dla osób z niepełnosprawnościami**

W ramach naboru obowiązują *Wytyczne w zakresie realizacji zasady równości szans i niedyskryminacji, w tym dostępności dla osób z niepełnosprawnościami oraz zasady równości szans kobiet i mężczyzn w ramach funduszy unijnych na lata 2014-2020* z dnia 5 kwietnia 2018 r., które zawierają standardy dostępności dla osób z niepełnosprawnościami stanowiące załącznik nr 10 do niniejszego Wezwania.

W związku z powyższym dla oceny kryterium horyzontalnego *A.2.5 Zgodność projektu z zasadą równości szans i niedyskryminacji, w tym dostępności dla osób z niepełnosprawnościami* zastosowanie mają zapisy definicji kryterium stanowiące, iż: "W przypadku oceny wsparcia

określonego standardami dostępności stanowiącymi załącznik do Zasad weryfikacja polega na sprawdzeniu zgodności założeń wniosku o dofinansowanie projektu z tymi standardami<sup>ng</sup>.

Dodatkowych informacji udziela p. o. Kierownika Biura Wsparcia Systemowego EFS p. Hanna Zielińska pod nr tel. 56 652 18 32.

Z poważaniem

#### Załączniki:

- 1. Wzór wniosku o dofinansowanie projektu w ramach Regionalnego Programu Operacyjnego Województwa Kujawsko-Pomorskiego na lata 2014-2020 – EFS
- 2. Instrukcja użytkownika GWD dla wnioskodawców.
- 3. Instrukcja wypełniania wniosku o dofinansowanie projektu w ramach części RPO WK-P na lata 2014- 2020 współfinansowanej z EFS.
- 4. Karta weryfikacji warunków formalnych i oczywistych omyłek wniosku o dofinansowanie projektu.
- 5. Karta oceny formalno-merytorycznej projektu pozakonkursowego.
- 6. Wzór uchwały Zarządu Województwa Kujawsko-Pomorskiego w sprawie dofinansowania projektu z załącznikami.
- 7. Wzór oświadczenia dotyczącego wprowadzanych zmian do wniosku o dofinansowanie projektu.
- 8. Kryteria wyboru projektów przyjęte uchwałą nr 29/2018 Komitetu Monitorującego Województwa Kujawsko-Pomorskiego z dnia 26 lutego 2018 r.
- 9. Regulamin pracy KOP EFS.
- 10. Standardy dostępności dla polityki spójności 2014-2020.

<sup>9</sup> Należy przez to rozumieć Zasady składania i wyboru projektu pozakonkursowego do dofinansowania w ramach RPO WK-P określone w Wezwaniu.